## Unix et Programmation Shell aucun document autorisé

23 mai

- Q 1. Cochez la case contenant un intrus : L. Torwald  $\|B. Gxe\|D.$  Ritchie K. Thompson  $\overline{R}$ . Stallman D. McIlroy
- $Q$  2. Cochez les outils de débogage :

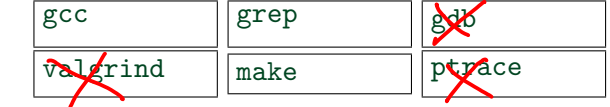

Q 3. Cochez l'intrus :

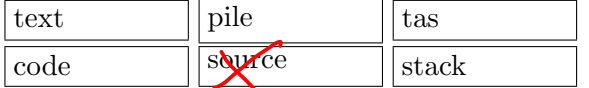

Q 4. Cochez tous les filtres unix :

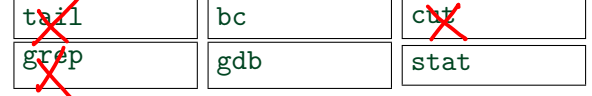

Q 5. Préciser le statut de terminaison de :

1 int main( int argc, char  $*$  argv[])  $\begin{array}{c|c}\n2 & \text{char } * \text{p;} \\
3 & \text{while } (1) \n\end{array}$  $\begin{array}{c} 3 \\ 4 \end{array}$  while  $(1)$  {<br>  $p = \text{random}()$ :  $p = \text{random}$ ); 5  $*{\rm p} = 0;$  $\begin{bmatrix} 6 \\ 7 \end{bmatrix}$  } return 0; 8 } sortie sans erreur  $\|\text{accès in}$ 

débordement de pile boucle infinie

Q 6. Cocher les 2 affichages les plus probables ! ?  $\omega$  echo  $n \& ?$  ; echo  $\& ?$ 

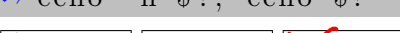

 $\frac{1}{2}$   $\frac{1}{2}$   $\frac{1}{2}$ 

Q 7. Laquelle des variables PATH ci-dessous pose le plus sérieux problème de sécurité ?

- $(1)$  \$HOME/bin:/usr/bin:/bin/tmp
- $(2)$  \$HOME:/usr/bin:/root
- $(3)$  /tmp:/usr/bin:\$HOME/script

Q 8. Préciser le statut de terminaison de :

- 1 int main( int argc, char  $**$  argv)  $\begin{array}{c} 2 \\ 3 \end{array}$   $\left\{\n \begin{array}{c}\n \text{main} \left( \text{ argc, } \text{argv} \right) \\
 \text{return } 0\n \end{array}\n\right\}$ return 0;
- $4$ }

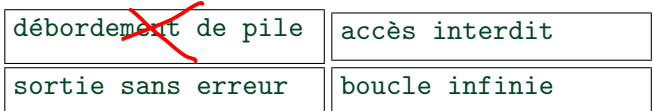

 $1 //$  extrait de la source ctrl.c  $2 \text{int } \text{main}(\text{int } \text{argc}, \text{char} * \text{argv}$ )  $\frac{3}{4}$  { char cmd[ 128 ]; sprintf ( cmd, "grep  $-q$  %s %s", argv[1], database );  $5$  if (! system(cmd))  $6$  traitement():  $7$  else puts("acces interdit");  $8$  return 0;  $9 \mid \}$ 

Q 9. Commenter le résultat des commandes :

```
\rightsquigarrow gcc ctrl.c \multimap ctrl.exe
\rightarrow str = '\textcircled{a}'
\rightsquigarrow while ./ctrl.exe $str
```
do s= $@$ \$str done > /dev/null Erreur de segmentation (core dumped)  $\rightarrow$  echo  $\{\#X\}$ 116

déboutement de buffer (cmd)

Q 10. Comment obtenir la liste des utilisateurs priviliégiés après avoir lancé les commandes :

 $\rightarrow$  gcc c t r l . c  $\rightarrow$  echo oops  $>$  ctrl.exe  $9 \cdot \omega t$  $\sqrt{a}$ .ort